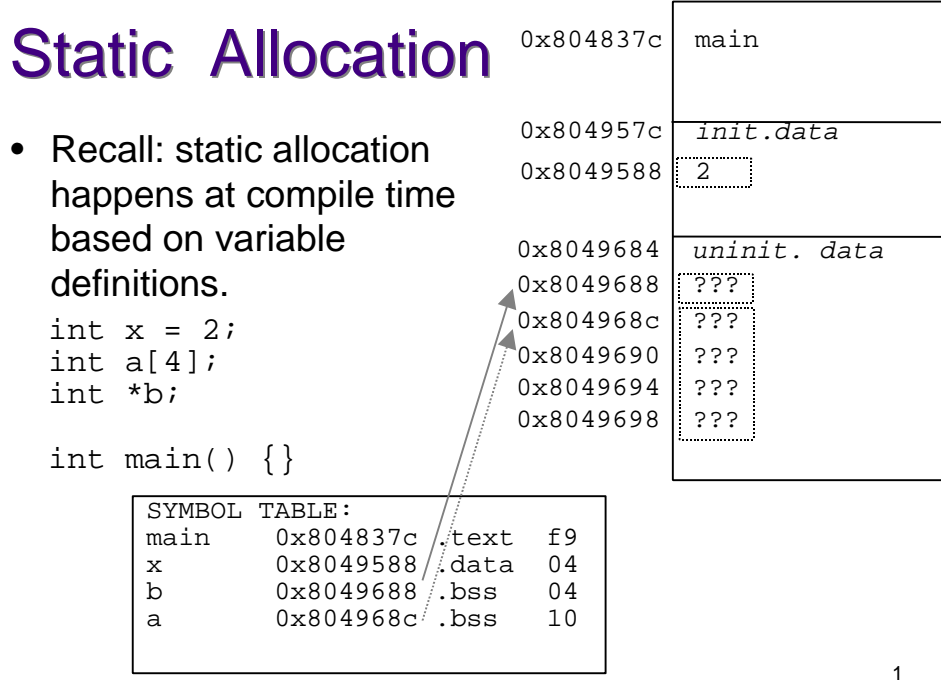

#### Dynamic Dynamic Allocation Allocation int  $x = 2i$ int  $a[4]$ ; int \*b; int main() {  $b = (int *)$ malloc( 4 \* sizeof(int));  $b[0] = 10;$

 $b[1] = 20;$ 

}

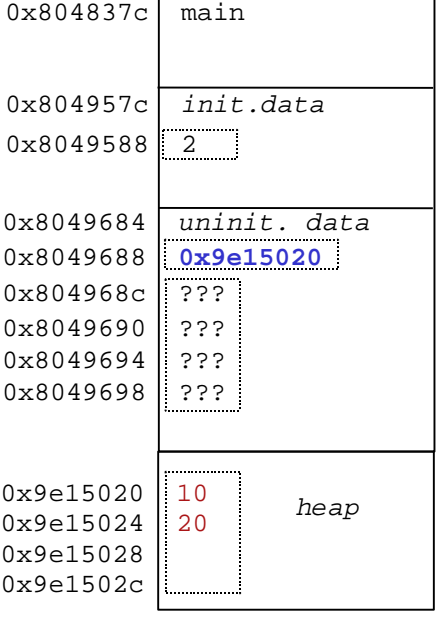

# Dynamic Memory Allocation

• In Java,

Set s; // Memory is allocated for pointer s // Memory is allocated for object  $s = new HashSet()$ ;

### $\bullet$  In C.

int  $*$ a; /\* Memory is allocated for pointer a  $*/$ 

/\* Memory is allocated for a to point to \*/

 $a = (int *)$ malloc(10 \* sizeof(int));

2

#### **SYNOPSIS**

 **#include <stdlib.h>**

 **void \*calloc(size\_t** nmemb**, size\_t** size**); void \*malloc(size\_t** size**); void free(void** \*ptr**); void \*realloc(void** \*ptr**, size\_t** size**);**

#### **DESCRIPTION**

**malloc()** allocates size bytes and returns a pointer to the allocated memory. The memory is not cleared.

**free()** frees the memory space pointed to by ptr, which must have been returned by a previous call to **malloc(), calloc()** or **realloc()**. Other wise, or if **free(**ptr**)** has already been called before, undefined behaviour occurs. If ptr is **NULL**, no operation is performed.

## malloc

void \*malloc(size t size);

- Some things you haven't seen yet: void \*
	- A generic pointer type that can point to memory of any type.

#### size\_t

- A type defined by the standard library as the type returned by sizeof.
- The type is unsigned int.

## malloc

• Usually cast the return value of malloc to the type you want.

int  $'i = (int *)$  malloc(sizeof(int)); char  $*c = (char *)malloc(NAME_SIZE);$ 

- sizeof works on types, and knows type of expressions. double  $*d = (double *) \text{malloc}(5 * \text{sizeof}(*d))$ ;
- Be careful to allocate the correct number of bytes.
- E.g., int  $*$ i = (int  $*$ )malloc(1); /\*wrong\*/ – allocates 1 byte, not 1 int.

6

# NULL pointers

- A function that returns a block of memory might fail to do so, in which case it returns a null pointer.
- NULL is a pre-processor variable defined in iolib.h (included from stdio.h) and other places
	- it is usually defined to be 0 (no program allocates anything at address 0x0)

## De-allocating memory

int  $a = (\text{int}^*)$ malloc(10 \* sizeof(int)); int b[10];

 $a = bi$ 

...

- What is wrong with the last line? It compiles and runs fine.
- We have lost the pointer to the memory region allocated in the first line, so that space is now tied up until the program terminates.
- $\Rightarrow$  Memory leak!

5

# free()

- Before removing the last pointer to a memory region, you must explicitly deallocate it.
	- No garbage collection in C!

```
int a = (\text{int} *)\text{malloc}(10 * \text{sizeof}(\text{int}));
int b[10];
...
free(a);
a = biIs a NULL after the free
                                    statement?
                                    \rightarrow No, free cannot change the
                                    value of a parameter
```

```
Dangling pointers
```
int  $a = (int *)$ malloc(10 \* sizeof(int));

... free(a);

printf("%d\n", a[0]); /\* Error \*/

- Dereferencing a pointer after the memory it refers to has been freed is called a "dangling pointer".
- Behaviour is undefined. Might:
	- appear to work
	- bogus data
	- program crash

# Arrays of pointers

• Most obvious use is to get an array of strings.

```
#define LEN 4
char **strs =(char **)malloc(3*sizeof(char *));
for(i = 0; i < 3; i++) {
  strs[i] = (char * )malloc(LEN);}
strs[0] = strncpy(strs[0], "209", LEN);strs[1] = strncpy(strs[1], "369", LEN);
```
### Tips

- Use a debugger and start to figure out what valid addresses look like.
- Check return values from library functions.
- Watch out for common errors:
	- forgetting to allocate memory when a pointer is declared.

9